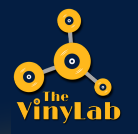

## Artwork Guidelines

**TVL provides Press Quality PDF templates for artwork, available for download on our website in our [Template](https://www.thevinylab.com/templates) Library.**

**We accept artwork in the following file formats:**

- **Photoshop (.psd)**
- **Illustrator (.ai)**
- **InDesign (.idml)**
- **PDF (.pdf)**

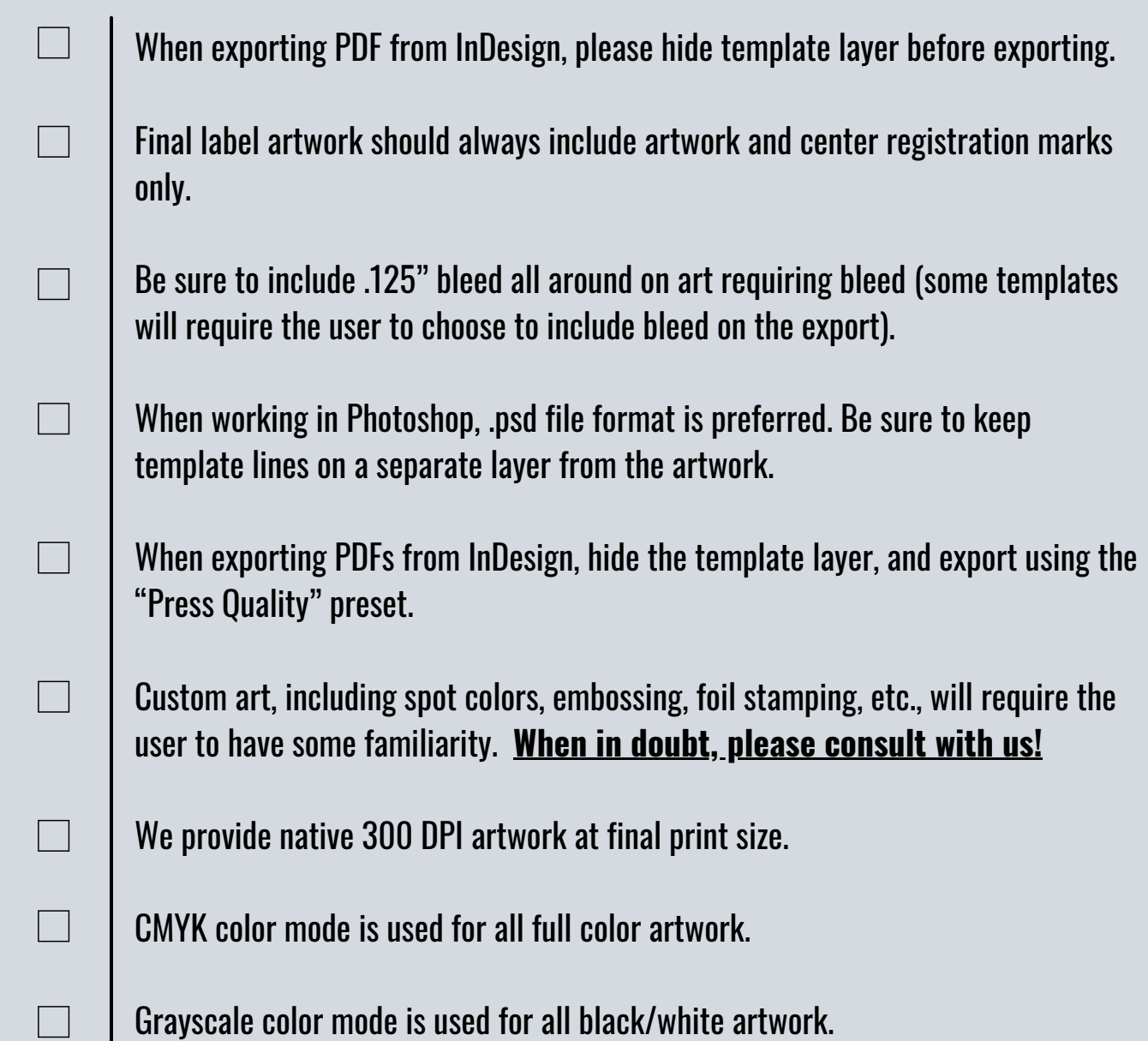